# MATH 257 Exam 2 CARE Review

Please join the queue!

https://queue.illinois.edu/q/queue/955

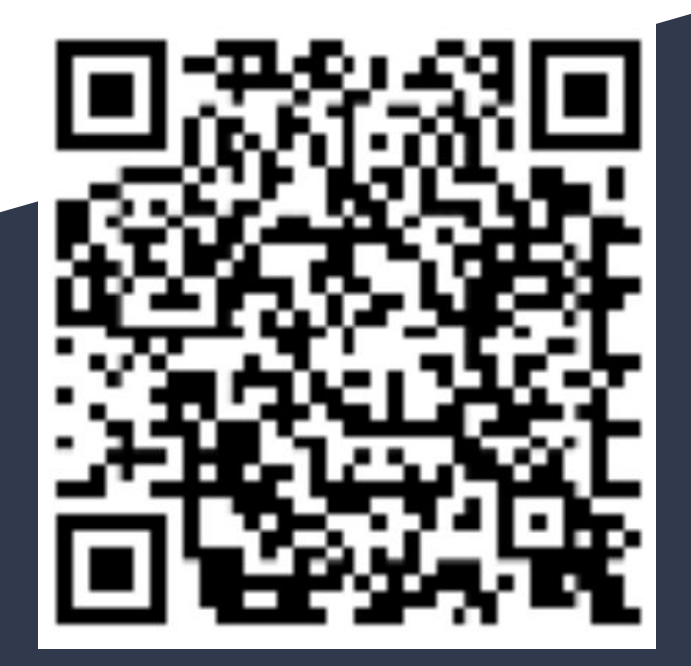

# In-Person Resources

# **CARE Drop-in tutoring:**

7 days a week on the 4th floor of Grainger Library! Sunday - Thursday 12pm-10pm Friday & Saturday 12-6pm

# **Course Office hours:**

*TAs:* Monday - Thursday 5-7pm in English Building 108 *Instructors:* Chuang MW 4-5PM in CAB 233

Leditzky MW 2:30-3:30PM in CAB 39 Luecke Tu 1:30-3:30PM in Altgeld 105

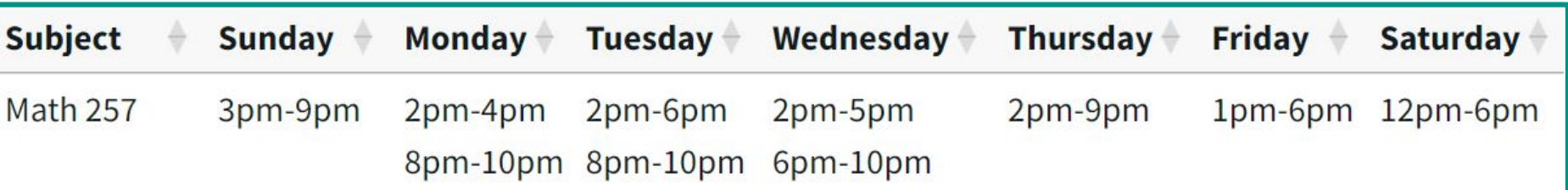

# Topic Summary

- LU Decomposition
	- Lower/Upper Triangular Matrix
	- LU for Linear Systems
	- Permutation Matrix
- Orthogonal Matrices
	- Inner Product
	- Orthogonality
- **Subspaces** 
	- Column Space
	- Null Space
	- Linear Independence
	- Fundamental Subspaces
- Basis and Dimension
	- Fundamental Subspaces
	- Orthonormal bases
- Graph and Adjacency Matrices
- Coordinates
	- Coordinate Matrices
	- Orthogonal/normal **Complements**

# Upper/Lower Triangular Matrices

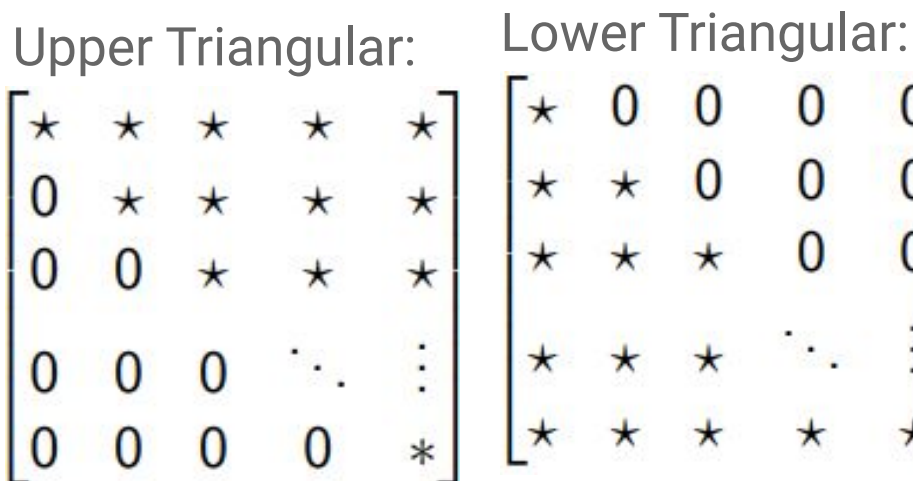

Finding this is like doing REF with only row replacement

Keep track of your row operations to find L

 $^\star$ 

 $^\star$ 

 $\Omega$ 

O

 $\cap$ 

 $\star$ 

**LU Decomposition:**  

$$
A = LU
$$

- Not all matrices have LU decompositions
- LU decompositions are not unique (unlike inverses)

# Finding the LU Decomposition

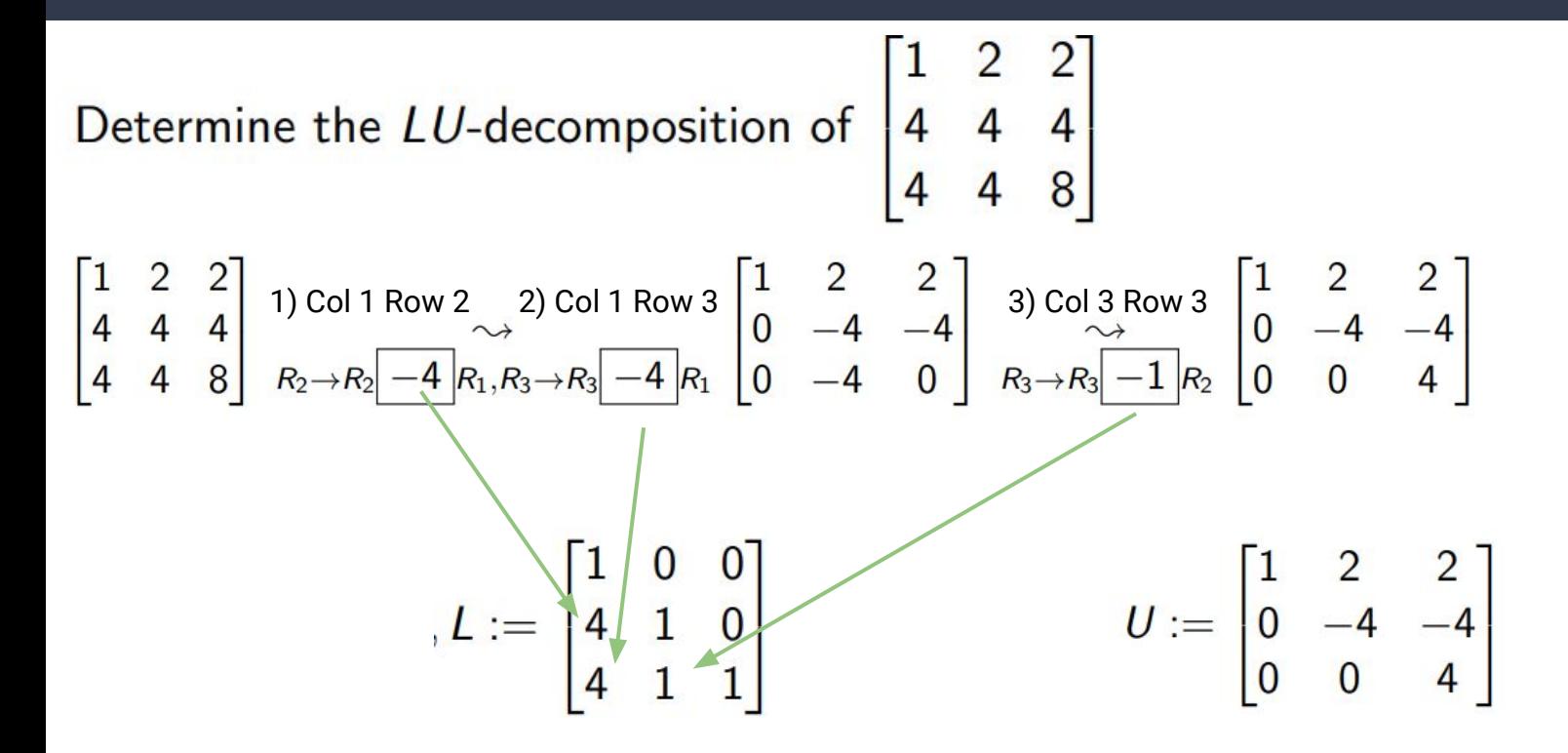

# LU for Linear Systems

$$
\begin{bmatrix} 2 & 1 & 1 \ 4 & -6 & 0 \ -2 & 7 & 2 \end{bmatrix} = \underbrace{\begin{bmatrix} 1 & 0 & 0 \ 2 & 1 & 0 \ -1 & -1 & 1 \end{bmatrix}}_{L} \underbrace{\begin{bmatrix} 2 & 1 & 1 \ 0 & -8 & -2 \ 0 & 0 & 1 \end{bmatrix}}_{L}
$$
\n
$$
\underbrace{\begin{bmatrix} 1 & 0 & 0 \ 2 & 1 & 0 \ -1 & -1 & 1 \end{bmatrix}}_{L} \underbrace{\begin{bmatrix} c_1 \ c_2 \ c_3 \end{bmatrix}}_{S} = \underbrace{\begin{bmatrix} 5 \ -2 \ 9 \end{bmatrix}}_{S}
$$
\n
$$
\underbrace{\begin{bmatrix} 2 & 1 & 1 \ 0 & -8 & -2 \ 0 & 0 & 1 \end{bmatrix}}_{U} \underbrace{\begin{bmatrix} x_1 \ x_2 \ x_3 \end{bmatrix}}_{S} = \underbrace{\begin{bmatrix} 5 \ -12 \ 2 \end{bmatrix}}_{C}
$$

Use **LU decomposition** to solve a linear system if:

 $Ax = b$ 

 $Lc = b \rightarrow Ux = c$ 

 $Ax = (LU)x = L(Ux) = Lc = b$ 

- 1. A is nxn matrix
- 2.  $A = LU$
- 3.  $b \in R^n$

### **Step-by-step Algorithm**

- 1. Find L and U
- 2. Solve for c using  $Lc = b$
- 3. Solve for x using  $Ux = c$

# Permutation Matrices: for matrices that don't have an LU decomposition

**Theorem** 21. Let A be  $n \times n$  matrix. Then there is a permutation matrix P such that PA has an LU-decomposition.

$$
A = \begin{bmatrix} 0 & 0 & 1 \\ 1 & 1 & 0 \\ 2 & 1 & 0 \end{bmatrix} \underset{P = \begin{bmatrix} 0 & 0 & 1 \\ 0 & \frac{1}{2} & 0 \\ 0 & 1 & 0 \\ 1 & 0 & 0 \end{bmatrix}}{\underset{P = \begin{bmatrix} 0 & 0 & 1 \\ 0 & 1 & 0 \\ 1 & 0 & 0 \end{bmatrix}}{\underset{P = \begin{bmatrix} 0 & 0 & 1 \\ 0 & 1 & 0 \\ 1 & 0 & 0 \end{bmatrix}}{\underset{P = \begin{bmatrix} 0 & 0 & 1 \\ 0 & 1 & 0 \\ 1 & 0 & 0 \end{bmatrix}}{\underset{P = \begin{bmatrix} 0 & 0 & 1 \\ 0 & 1 & 0 \\ 0 & 0 & 0 \end{bmatrix}}{\underset{P = \begin{bmatrix} 0 & 0 & 1 \\ 0 & 0 & 0 \\ 0 & 0 & 0 \end{bmatrix}}{\underset{P = \begin{bmatrix} 0 & 0 & 1 \\ 0 & 0 & 0 \\ 0 & 0 & 0 \end{bmatrix}}{\underset{P = \begin{bmatrix} 0 & 0 & 1 \\ 0 & 0 & 0 \\ 0 & 0 & 0 \end{bmatrix}}{\underset{P = \begin{bmatrix} 0 & 0 & 1 \\ 0 & 0 & 0 \\ 0 & 0 & 0 \end{bmatrix}}{\underset{P = \begin{bmatrix} 0 & 0 & 1 \\ 0 & 0 & 0 \\ 0 & 0 & 0 \end{bmatrix}}{\underset{P = \begin{bmatrix} 0 & 0 & 1 \\ 0 & 0 & 0 \\ 0 & 0 & 0 \end{bmatrix}}{\underset{P = \begin{bmatrix} 0 & 0 & 1 \\ 0 & 0 & 0 \\ 0 & 0 & 0 \end{bmatrix}}{\underset{P = \begin{bmatrix} 0 & 0 & 1 \\ 0 & 0 & 0 \\ 0 & 0 & 0 \end{bmatrix}}{\underset{P = \begin{bmatrix} 0 & 0 & 1 \\ 0 & 0 & 0 \\ 0 & 0 & 0 \end{bmatrix}}{\underset{P = \begin{bmatrix} 0 & 0 & 1 \\ 0 & 0 & 0 \\ 0 & 0 & 0 \end{bmatrix}}{\underset{P = \begin{bmatrix} 0 & 0 & 1 \\ 0 & 0 & 0 \\ 0 & 0 & 0 \end{bmatrix}}{\
$$

Step-by-step:

PA

- Use the interchange operation done on **A** to an equivalent size identity matrix, this will be your **P** matrix
- Solve the for the LU decomposition of **PA**

When we apply the **P-1** to **LU** (on the right), we'll be able to get the original value of **A**

$$
A = \begin{bmatrix} 1 & 0 & 0 \\ .5 & 1 & 0 \\ 0 & 0 & 1 \end{bmatrix} \begin{bmatrix} 2 & 1 & 0 \\ 0 & .5 & 0 \\ 0 & 0 & 1 \end{bmatrix}
$$

# Inner Product, Norm, and Distance

If 
$$
\mathbf{v} = \begin{bmatrix} v_1 \\ \vdots \\ v_n \end{bmatrix}
$$
 and  $\mathbf{w} = \begin{bmatrix} w_1 \\ \vdots \\ w_n \end{bmatrix}$ , then  $\mathbf{v} \cdot \mathbf{w}$  is  

$$
v_1w_1 + v_2w_2 + \dots + v_nw_n
$$

The **inner product** of  $v, w \in \mathbb{R}^n$  is

 $\mathbf{v} \cdot \mathbf{w} = \mathbf{v}^T \mathbf{w}$ AKA the dot product It is a scalar!

Definition. Let  $\mathsf{v},\mathsf{w}\in\mathbb{R}^n$ . The norm (or length) of  $v$  is

$$
\|\mathbf{v}\| = \sqrt{\mathbf{v} \cdot \mathbf{v}} = \sqrt{v_1^2 + \dots + v_n^2}
$$

The **distance** between **v** and **w** is

 $dist(v, w) = ||v - w||.$ 

The norm is also a scalar!

# Properties of the Inner Product: similar to scalars

### **Theorem** 22. Let  $u, v$  and w be vectors in  $\mathbb{R}^n$ , and let c be any scalar. Then

- (a)  $\mathbf{u} \cdot \mathbf{v} = \mathbf{v} \cdot \mathbf{u}$  Commutative!
- (b)  $(\mathbf{u} + \mathbf{v}) \cdot \mathbf{w} = \mathbf{u} \cdot \mathbf{w} + \mathbf{v} \cdot \mathbf{w}$ Distributive!
- $(c)$   $(cu) \cdot v = c(u \cdot v) = u \cdot (cv)$  Associative!
- (d)  $\mathbf{u} \cdot \mathbf{u} \geq 0$ , and  $\mathbf{u} \cdot \mathbf{u} = 0$  if and only if  $\mathbf{u} = 0$ .

# **Orthogonality**

(fancy word for perpendicular)

# Vectors are orthogonal if their **dot product is zero**.

**Why?** The dot product of two non-zero vectors can only be zero if the angle between them is 90.

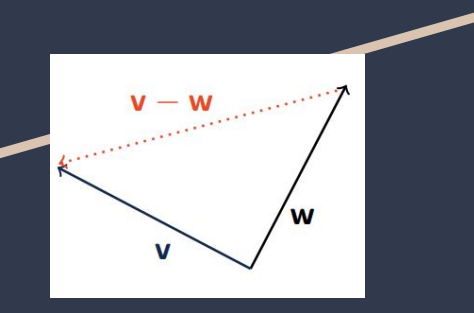

# **Orthonormality**

A unit vector in  $\mathbb{R}^n$  is vector of length 1.

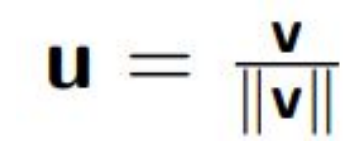

**Orthonormal sets** are all orthogonal to each other and unit vectors.

Ex.

$$
\mathbf{v}_1 = \begin{bmatrix} 1 \\ 1 \end{bmatrix} \qquad \mathbf{v}_2 = \begin{bmatrix} 1 \\ -1 \end{bmatrix}
$$

$$
\mathbf{u}_1 = \frac{1}{\sqrt{2}} \begin{bmatrix} 1 \\ 1 \end{bmatrix}, \mathbf{u}_2 = \frac{1}{\sqrt{2}} \begin{bmatrix} 1 \\ -1 \end{bmatrix}
$$

# Subspaces **<sup>W</sup>**is a **subspace** of **V,** if:

- W contains the 0 vector
- Adding any 2 vectors in W together gives a vector also in W
- Multiplying any vector in Wby any scalar gives a vector also in W

**Theorem 24.** Let  $v_1, v_2, \ldots, v_m \in \mathbb{R}^n$ . Then Span  $(v_1, v_2, \ldots, v_m)$  is a subspace of  $\mathbb{R}^n$ .

# Vector Spaces 'V': a specific type of subspace

 $u, v, w \in V$  and for all scalars  $c, d \in \mathbb{R}$ :

 $\bigcirc$  u + v is in V. (V is "closed under addition".)

 $\bullet u + v = v + u.$ 

$$
\bullet \ (\mathbf{u} + \mathbf{v}) + \mathbf{w} = \mathbf{u} + (\mathbf{v} + \mathbf{w}).
$$

 $\bullet$  There is a vector (called the zero vector)  $0_V$  in V such that  $u + 0_V = u$ .

 $\bullet$  For each **u** in *V*, there is a vector  $-u$  in *V* satisfying  $u + (-u) = 0_V$ .

 $\bullet$  cu is in V. (V is "closed under scalar multiplication".)

$$
\bullet c(\mathbf{u}+\mathbf{v})=c\mathbf{u}+c\mathbf{v}.
$$

$$
\bullet (c+d)u = cu + du.
$$

$$
\bullet \ (cd)u = c(du).
$$

 $10 = u$ 

# Column Spaces

**Definition.** The column space, written as  $Col(A)$ , of an  $m \times n$  matrix A is the set of all linear combinations of the columns of A. If  $A = \begin{bmatrix} a_1 & a_2 & \cdots & a_n \end{bmatrix}$ , then  $Col(A) = span(a_1, a_2, \ldots, a_n).$ 

$$
\mathbf{A} = \begin{bmatrix} 1 & -10 & -24 & -42 \\ 1 & -8 & -18 & -32 \\ -2 & 20 & 51 & 87 \end{bmatrix}
$$

$$
\begin{bmatrix}\n1 & -10 & -24 & -42 \\
1 & -8 & -18 & -32 \\
-2 & 20 & 51 & 87\n\end{bmatrix}\n\begin{matrix}\n\frac{1}{R_2 - R_1 \rightarrow R_2} & \frac{1}{R_2} & -10 & -24 & -42 \\
\frac{1}{R_3 + 2R_1 \rightarrow R_3} & 0 & \frac{2}{R_3} & 6 & 10 \\
0 & 0 & \frac{3}{2} & 3\n\end{bmatrix}
$$
\n
$$
\text{Col}(\mathcal{A}) = \left\{\n\begin{bmatrix}\n1 \\
1 \\
-2\n\end{bmatrix},\n\begin{bmatrix}\n-10 \\
-8 \\
20\n\end{bmatrix},\n\begin{bmatrix}\n-24 \\
-18 \\
51\n\end{bmatrix}\n\right\}
$$

# **How to solve for Col(A):**

- 1. Put matrix A into REF
- 2. Find all the pivots of A
- 3. Map the pivots to the columns of your original matrix, A

# Null Spaces

**Definition.** The **nullspace** of an  $m \times n$  matrix A, written as Nul(A), is the set of all solutions to the homogeneous equation  $A\mathbf{x} = \mathbf{0}$ ; that is,  $\text{Nul}(A) = \{ \mathbf{v} \in \mathbb{R}^n : A\mathbf{v} = \mathbf{0} \}$ .

# **How to solve for Nul(A):**

- 1. Set matrix A into **Augmented Matrix** with zeros on the right (**Ax = 0**)
- 2. Get A into **RREF**
- 3. Solve for **x**

Nul(A) = span(**x<sub>1</sub>, x<sub>2</sub>,...**)

# Null Space Example

$$
A = \begin{bmatrix} -3 & 6 & -1 & 1 & -7 \\ 1 & -2 & 2 & 3 & -1 \\ 2 & -4 & 5 & 8 & -4 \end{bmatrix} \xrightarrow{\text{RREF}} A = \begin{bmatrix} 1 & -2 & 0 & -1 & 3 \\ 0 & 0 & 1 & 2 & -2 \\ 0 & 0 & 0 & 0 & 0 \end{bmatrix}
$$

$$
\begin{aligned}\n\cdot x_1 - 2x_2 - x_4 + 3x_5 &= 0 \\
\cdot x_3 + 2x_4 - 2x_5 &= 0 \\
\hline\nx_1 &= 2x_2 + x_4 - 3x_5 \\
x_3 &= -2x_4 + 2x_5\n\end{aligned}
$$

$$
\begin{bmatrix} 2x_2+x_4-3x_5\\ x_2\\ -2x_4+2x_5\\ x_4\\ x_5 \end{bmatrix}
$$

$$
\text{Nul } A = \text{Span} \left\{ \begin{pmatrix} 2 \\ 1 \\ 0 \\ 0 \\ 0 \end{pmatrix}, \begin{pmatrix} 1 \\ 0 \\ -2 \\ 1 \\ 0 \end{pmatrix}, \begin{pmatrix} -3 \\ 0 \\ 2 \\ 0 \\ 1 \end{pmatrix} \right\}
$$

# Linear Independence

Vectors  $v_1, \ldots, v_p$  are said to be **linearly independent** if the equation Definition.

$$
x_1\mathbf{v}_1 + x_2\mathbf{v}_2 + \cdots + x_p\mathbf{v}_p = \mathbf{0}
$$

has only the trivial solution (namely,  $x_1 = x_2 = \cdots = x_p = 0$ ). We say the vectors are **linearly dependent** if they are not linearly independent.

**Theorem** 30. Let A be an  $m \times n$  matrix. The following are equivalent:

- The columns of A are linearly independent.
- $\bullet$  Ax = 0 has only the solution  $x = 0$ .
- A has n pivots.
- $\bullet$  there are no free variables for  $Ax = 0$ .

# Basis and Dimension

**Definition.** Let  $V$  be a vector space. A sequence of vectors  $(\mathsf{v}_1,\ldots,\mathsf{v}_p)$  in V is a **basis** of  $V$  if

\n- $$
V = \text{span}(v_1, \ldots, v_p)
$$
, and
\n- $(v_1, \ldots, v_p)$  are linearly independent.
\n

The number of vectors in a basis of  $V$  is the **dimension** of  $V$ .

# Basis and Dimension example

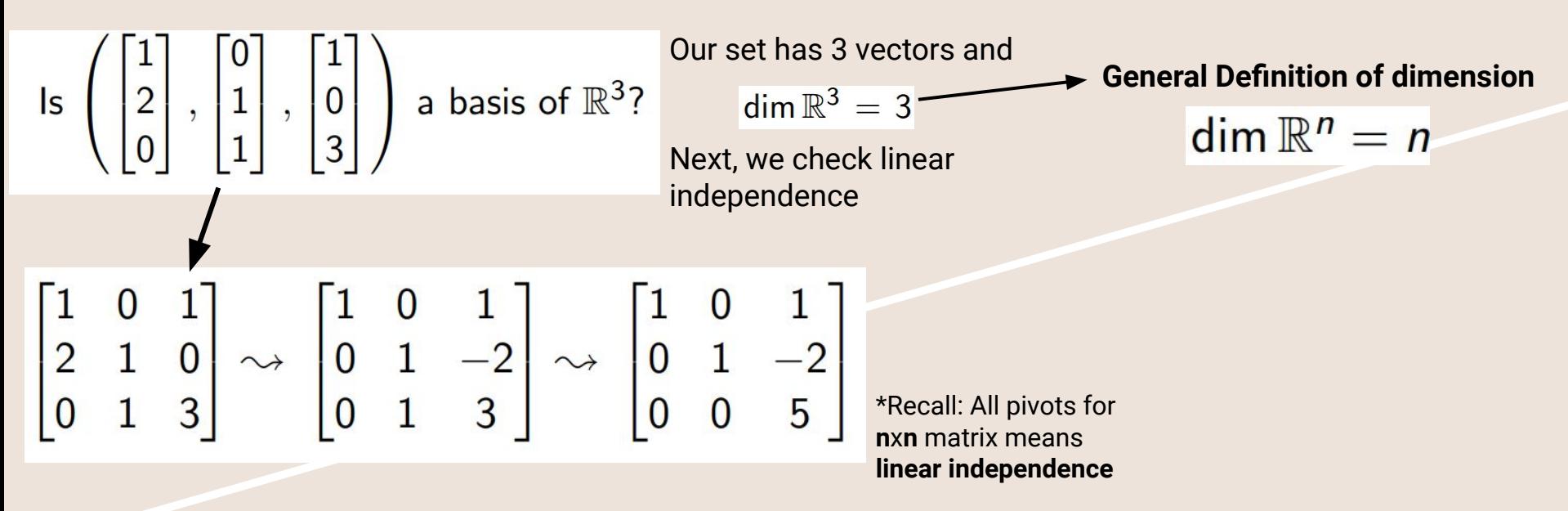

**Theorem** 33. A basis is a minimal spanning set of  $V$ ; that is the elements of the basis span V but you cannot delete any of these elements and still get all of V.

# Basis and Dim of four subspaces:

**Rank** [r] : Number of pivots matrix has Let A be an  $m \times n$  matrix with rank r

- $dim Nul(A) = n r$
- $dim Col(A) = r$
- $\bullet$  dim Nul( $A^{T}$ ) = m r
- $\bullet$  dim Col( $A^T$ ) = r

# Graphs and Adjacency Matrices

A graph is a set of nodes (or: vertices) that are connected through edges. **Definition.** Let G be a graph with n nodes. The **adjacency matrix** of G is the  $n \times n$ -matrix  $A=(a_{ii})$  such that

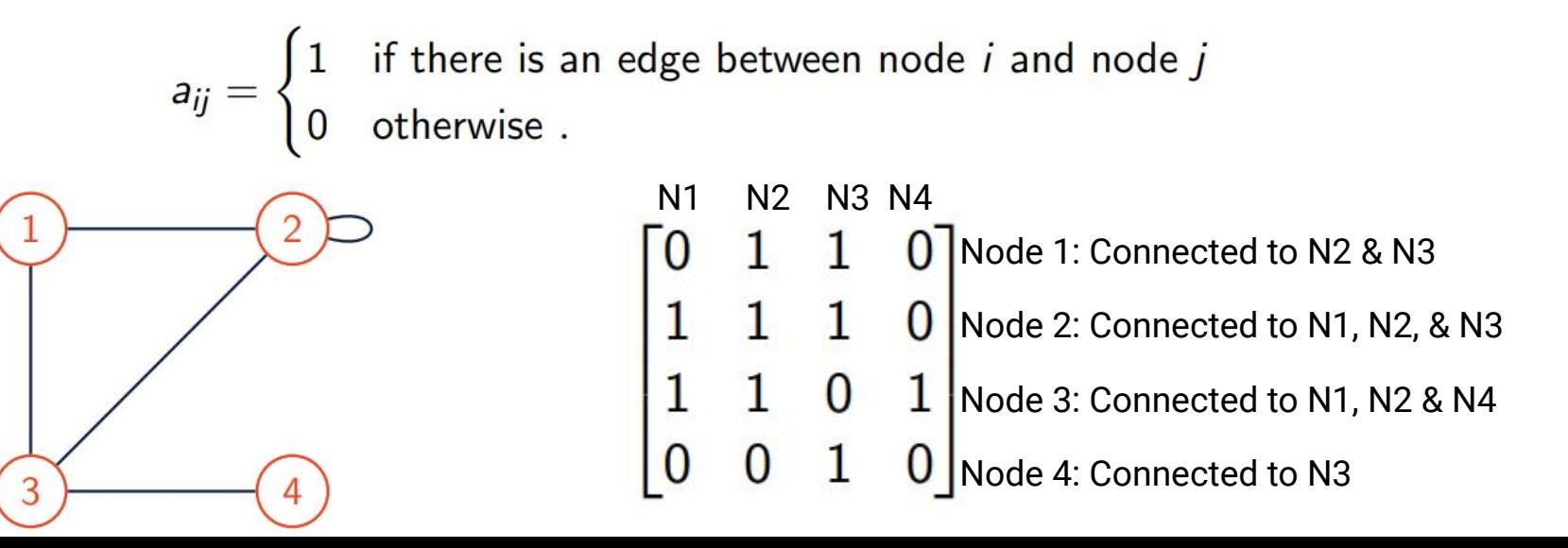

# Walks and Paths

A walk of length k on a graph of is a sequence of  $k + 1$  vertices and k edges Definition. between two nodes (including the start and end) that may repeat. A path is walk in which all vertices are distinct.

**Example.** Count the number of walks of length 2 from node 2 to node 3 and the number of walks of length 3 from node 3 back to node 3:

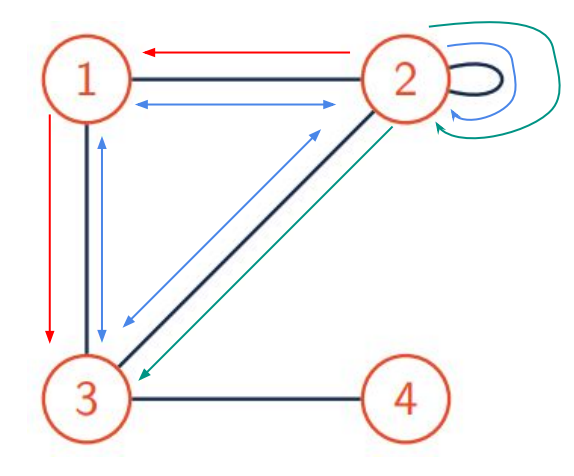

Node 2 to Node 3: 2 walks of length 2 • Node 3 to Node 3: 3 walks of length 3

# Directed Graphs

Definition. A directed graph is a set of vertices connected by edges, where the edges have a direction associated with them.

Node 1: Nothing pointing to N1 Node 2: N1 and N3 pointing to N2 Node 3: N1 points to N3 Node 4: N2 and N3 pointing to N4 N1 N2 N3 N4

**Definition.** Let G be a directed graph with m edges and n nodes. The adjacency matrix of G is the  $n \times n$  matrix  $A = (a_{i,j})_{i,j}$  with

$$
a_{i,j} = \begin{cases} 1, & \text{if there is a directed edge from node } j \text{ to node } i \\ 0, & \text{otherwise} \end{cases}
$$

# Edge-Node Incidence

Definition. Let G be a directed graph with  $m$  edges and  $n$  nodes. The edge-node incidence **matrix** of G is the  $m \times n$  matrix  $A = (a_{i,j})_{i,j}$  with

$$
a_{i,j} = \begin{cases} -1, & \text{if edge } i \text{ leaves node } j \\ +1, & \text{if edge } i \text{ enters node } j \\ 0, & \text{otherwise} \end{cases}
$$

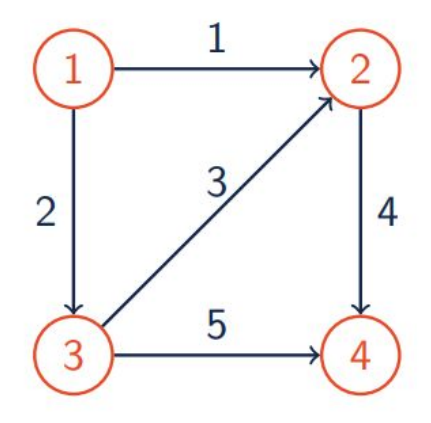

N1 N2 N3 N4  
\n
$$
\begin{bmatrix}\n-1 & 1 & 0 & 0 \\
-1 & 0 & 1 & 0 \\
0 & 1 & -1 & 0 \\
0 & -1 & 0 & 1 \\
0 & 0 & -1 & 1\n\end{bmatrix}
$$
\nEdge 1: Leaves N1; Enters N3  
\nEdge 2: Leaves N3; Enters N2  
\nEdge 3: Leaves N3; Enters N4  
\nEdge 4: Leaves N2; Enters N4  
\nEdge 5: Leaves N3; Enters N4

# 'Connectedness'

A connected component of an undirected graph is a part in which any two Definition. vertices are connected to each other by paths, and which is connected to no additional vertices in the rest of the graph. The connected components of a directed graph are those of its underlying undirected graph. A graph is connected if only has one connected component. A graph with one connected component: A graph with two connected components:

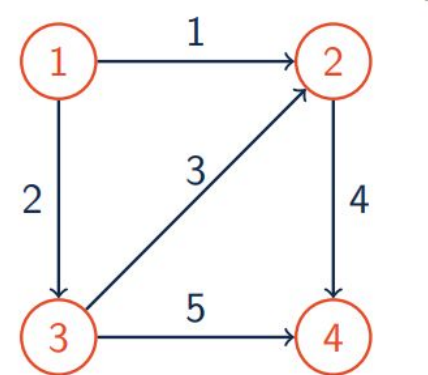

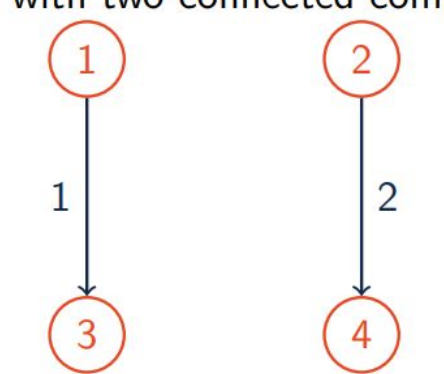

**Theorem** 40. Let  $\mathcal G$  be a directed graph and let A be its edge-node incidence matrix. Then dim  $Null(A)$  is equal to the number of connected components of  $G$ .

# **Cycles**

A cycle in an undirected graph is a path in which all edges are distinct and the Definition. only repeated vertices are the first and last vertices. By cycles of a directed graph we mean those of its underlying undirected graph.

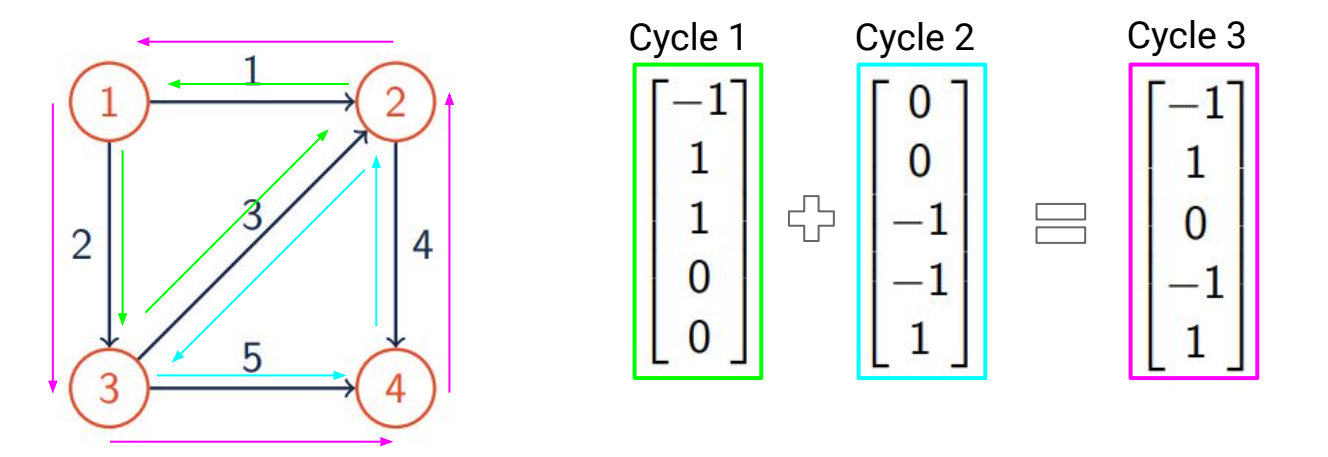

**Theorem** 41. Let  $\mathcal G$  be a directed graph and let A be its edge-node incidence matrix. Then the cycle space of G is equal to  $Nul(A^T)$ .

# Orthogonal Complements

**Definition.** Let W be a subspace of  $\mathbb{R}^n$ . The **orthogonal complement** of W is the subspace  $W^{\perp}$  of all vectors that are orthogonal to W; that is

 $W^{\perp} := \{ \mathbf{v} \in \mathbb{R}^n : \mathbf{v} \cdot \mathbf{w} = 0 \text{ for all } \mathbf{w} \in W \}.$ 

Some helpful theorems:

- $(W^{\perp})^{\perp} = W$
- Nul(A) =  $\text{Col}(A^{\mathsf{T}})^{\perp}$
- Nul $(A)^{\perp} = \text{Col}(A^{\top})$
- $Null(A^T) = Col(A)^{\perp}$

**Theorem** 43. Let V be a subspace of  $\mathbb{R}^n$ . Then dim V + dim V<sup> $\perp$ </sup> = n.

# Coordinates

# Standard basis  $(\varepsilon)$ :

$$
e_1 = \begin{bmatrix} 1 \\ 0 \\ 0 \end{bmatrix} \quad e_2 = \begin{bmatrix} 0 \\ 1 \\ 0 \end{bmatrix} \quad e_3 = \begin{bmatrix} 0 \\ 0 \\ 1 \end{bmatrix}
$$

**, v<sub>2</sub>, ... v<sub>p</sub> are a basis** B of vector space V, the coordinate vector of any vector **w** in V is:

$$
\mathbf{w}_{\mathcal{B}} = \begin{bmatrix} c_1 \\ c_2 \\ c_3 \\ \vdots \\ c_p \end{bmatrix}, \quad \text{if } \mathbf{w} = c_1 \mathbf{v}_1 + c_2 \mathbf{v}_2 + \cdots + c_p \mathbf{v}_p
$$

This coordinate vector is unique!

# Coordinate Example

Let  $V = \mathbb{R}^2$ , and consider the bases

$$
\mathcal{B}:=\left(\textbf{b}_1=\begin{bmatrix}1\\1\end{bmatrix},\textbf{b}_2=\begin{bmatrix}1\\-1\end{bmatrix}\right)
$$

$$
\mathcal{E}:=\left(\textbf{e}_1=\begin{bmatrix}1\\0\end{bmatrix},\textbf{e}_2=\begin{bmatrix}0\\1\end{bmatrix}\right)
$$

$$
\mathbf{w} = \begin{bmatrix} 3 \\ -1 \end{bmatrix}.
$$
 Determine  $\mathbf{w}_{\mathcal{B}}$  and  $\mathbf{w}_{\mathcal{E}}$ 

We want to find '**w**' in terms of **B**'s and **E**'s coordinate planes

$$
\begin{bmatrix} 3 \\ -1 \end{bmatrix} = c_1 \begin{bmatrix} 1 \\ 1 \end{bmatrix} + c_2 \begin{bmatrix} 1 \\ -1 \end{bmatrix} = 1 \begin{bmatrix} 1 \\ 1 \end{bmatrix} + 2 \begin{bmatrix} 1 \\ -1 \end{bmatrix}
$$
\n
$$
\mathbf{w}_{\mathcal{B}} = \begin{bmatrix} 1 \\ 2 \end{bmatrix}
$$
\nThis is what [3, -1]\n\nTools like in 'basis' B\n\nTools like in 'basis' B\n\n
$$
\begin{bmatrix} 3 \\ -1 \end{bmatrix} = c_1 \begin{bmatrix} 1 \\ 0 \end{bmatrix} + c_2 \begin{bmatrix} 0 \\ 1 \end{bmatrix} = 3 \begin{bmatrix} 1 \\ 0 \end{bmatrix} + (-1) \begin{bmatrix} 0 \\ 1 \end{bmatrix}
$$
\n
$$
\mathbf{w}_{\mathcal{E}} = \begin{bmatrix} 3 \\ -1 \end{bmatrix}
$$
\nThis is what [3, -1]\n\nTools like in 'basis' E

# Change of Basis Matrix

**Definition.** Let B and C be two bases of  $\mathbb{R}^n$ . The **change of basis matrix**  $l_{\mathcal{C},\mathcal{B}}$  is the matrix such that for all  $\mathbf{v} \in \mathbb{R}^n$ 

$$
c_{,\mathcal{B}}\mathbf{v}_{\mathcal{B}}=\mathbf{v}_{\mathcal{C}}
$$

Matrix allowing us to go from coordinates **mapped in B** to be **mapped onto C**

**Theorem 45.** Let 
$$
B = (\mathbf{b}_1, ..., \mathbf{b}_n)
$$
 be a basis of  $\mathbb{R}^n$ . Then  
\n
$$
l_{\mathcal{E}_n, \mathcal{B}} = [\mathbf{b}_1 \quad ... \quad \mathbf{b}_n]
$$
\nThat is, for all  $\mathbf{v} \in \mathbb{R}^n$ ,  
\n
$$
\mathbf{v} = [\mathbf{b}_1 \quad ... \quad \mathbf{b}_n] \mathbf{v}_{\mathcal{B}}.
$$

# How do we compute change of basis matrix:

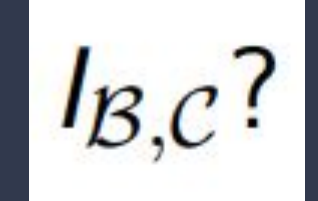

What we know:

- I<sub>En.B</sub> = Matrix that maps **coordinates in B** onto **Standard**
- I<sub>BEn</sub> = Matrix that maps **coordinates in Standard** onto **B**
- I<sub>En,C</sub> = Matrix that maps **coordinates in C** onto **Standard**
- I<sub>C,En</sub> = Matrix that maps **coordinates in Standard** onto **C**

 $I_{\mathcal{B},\mathcal{E}_n}I_{\mathcal{E}_n,\mathcal{C}}$ 

From right to left:

We map coordinates **from C into the standard**  coordinate plane, **then**, we map the newly acquired **standard coordinates onto B's coordinate plane**

$$
\text{AKA: } I_{\mathcal{B},\mathcal{C}}
$$

# Orthogonal and Orthonormal Bases

An **orthogonal basis** (an **orthonormal basis**) is an orthogonal set of vectors (an Definition. orthonormal set of vectors) that forms a basis.

**Theorem** 47. Let  $B := (b_1, b_2, ..., b_n)$  be an orthogonal basis of  $\mathbb{R}^n$ , and let  $v \in \mathbb{R}^n$ . Then

$$
\mathbf{v} = \frac{\mathbf{v} \cdot \mathbf{b}_1}{\mathbf{b}_1 \cdot \mathbf{b}_1} \mathbf{b}_1 + \ldots + \frac{\mathbf{v} \cdot \mathbf{b}_n}{\mathbf{b}_n \cdot \mathbf{b}_n} \mathbf{b}_n.
$$

When B is orthonormal, then  $\mathbf{b}_i \cdot \mathbf{b}_i = 1$  for  $i = 1, \ldots, n$ .

**Theorem** 48. Let  $\mathcal{U} = (\mathbf{u}_1, \dots, \mathbf{u}_n)$  be an orthonormal basis of  $\mathbb{R}^n$ . Then  $l_{\mathcal{U},\mathcal{E}_n} = \begin{bmatrix} \mathbf{u}_1 & \dots & \mathbf{u}_n \end{bmatrix}^\mathsf{T}$ . Why? An  $n \times n$ -matrix Q is **orthogonal** if  $Q^{-1} = Q^{T}$ 

# In-Person Resources

# **CARE Drop-in tutoring:**

7 days a week on the 4th floor of Grainger Library! Sunday - Thursday 12pm-10pm Friday & Saturday 12-6pm

# **Course Office hours:**

*TAs:* Monday - Thursday 5-7pm in English Building 108 *Instructors:* Chuang MW 4-5PM in CAB 233

Leditzky MW 2:30-3:30PM in CAB 39 Luecke Tu 1:30-3:30PM in Altgeld 105

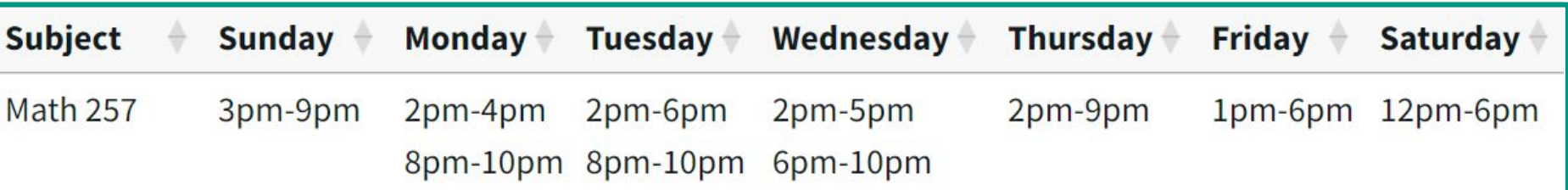

# Online Resources

Vector Spaces:

[https://www.youtube.com/watch?v=XDvSsDsLVLs&ab\\_channel=TrevTutor](https://www.youtube.com/watch?v=XDvSsDsLVLs&ab_channel=TrevTutor)

Linear Combinations, Spans, and Basis Vectors: [https://www.youtube.com/watch?v=k7RM-ot2NWY&list=PLZHQObOWTQDPD3MizzM2xVFitgF8h](https://www.youtube.com/watch?v=k7RM-ot2NWY&list=PLZHQObOWTQDPD3MizzM2xVFitgF8hE_ab&index=2&ab_channel=3Blue1Brown) [E\\_ab&index=2&ab\\_channel=3Blue1Brown](https://www.youtube.com/watch?v=k7RM-ot2NWY&list=PLZHQObOWTQDPD3MizzM2xVFitgF8hE_ab&index=2&ab_channel=3Blue1Brown)

Change of Basis: [https://www.youtube.com/watch?v=P2LTAUO1TdA&list=PLZHQObOWTQDPD3MizzM2xVFitgF8h](https://www.youtube.com/watch?v=P2LTAUO1TdA&list=PLZHQObOWTQDPD3MizzM2xVFitgF8hE_ab&index=13&ab_channel=3Blue1Brown) [E\\_ab&index=13&ab\\_channel=3Blue1Brown](https://www.youtube.com/watch?v=P2LTAUO1TdA&list=PLZHQObOWTQDPD3MizzM2xVFitgF8hE_ab&index=13&ab_channel=3Blue1Brown)

Abstract Vector Spaces: [https://www.youtube.com/watch?v=TgKwz5Ikpc8&list=PLZHQObOWTQDPD3MizzM2xVFitgF8hE](https://www.youtube.com/watch?v=TgKwz5Ikpc8&list=PLZHQObOWTQDPD3MizzM2xVFitgF8hE_ab&index=16&ab_channel=3Blue1Brown) [\\_ab&index=16&ab\\_channel=3Blue1Brown](https://www.youtube.com/watch?v=TgKwz5Ikpc8&list=PLZHQObOWTQDPD3MizzM2xVFitgF8hE_ab&index=16&ab_channel=3Blue1Brown)

Python Coding Tips Remember to *import* numpy and math! import numpy as np from math import \*

> Check for **syntax errors** (missing parentheses and brackets, spelling)

- Read your error message! It usually tells you exactly where it went wrong

You have to use **np.** or **np.linalg.** for most functions

Study **coding problems from the homework/labs** (hint: they tend to pull questions from there!)

# Python Functions to know

**Useful functions to know:**

np.array([1, 1, 1], [2, 2, 2])  $\rightarrow$   $\begin{pmatrix} 1 & 1 & 1 \\ 2 & 2 & 2 \end{pmatrix}$ 

np.linalg.solve(a, b)  $\rightarrow$  solves a system where a is the coefficient matrix and b is the scalars on the right side of the =

np.linalg.inv(a)  $\rightarrow$  gives you the inverse if a is invertible

**Ways to multiply matrices:**

 $a \omega b \leftarrow$  this is always matrix multiplication

 $a * b \leftarrow$  don't use this unless a or b is a scalar

 $np.dot(a, b) \leftarrow gives the dot product$ 

# Questions?

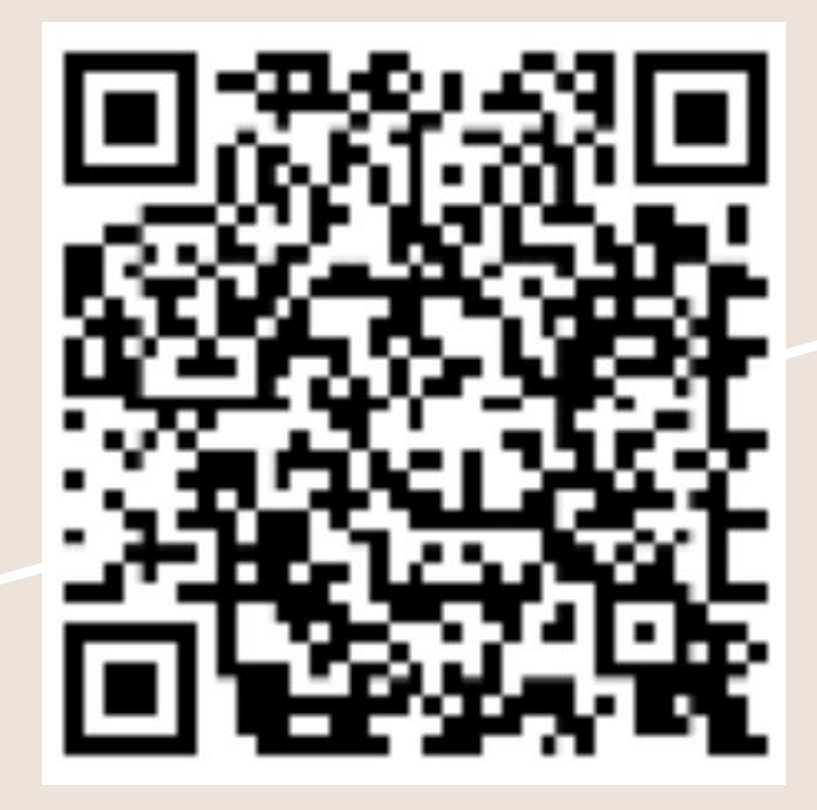

Join the queue to see the worksheet and slides!